ţ

*/AJ* - *83-Cb* 

**<sup>4</sup>***b //B(93Y* 

# **PROGRESS REPORT ON THE INTERFACE BETWEEN ASTROPHYSICAL DATASETS AND DISTRIBUTED DATABASE MANAGEMENT SYSTEMS (DAVID)**

Dr. S.S.Iyengar Department of Computer Science Louisiana State University Baton Rouge, Louisiana **70803** 

January 1988

**(NASA-CR-182394) INTERFACE BETWEEN**  $\frac{15731}{15731}$ **ASTROPHYSICAL DAT AS ETS AND DISTRIBUTED DATABASE HANAGEBENT SYSTEHS (DAVID)** *Progress*  **Report (Louisiana State Univ.) 11 p Unclas**   $\csc$  05B G3/82

*c* 

## **1. Introduction**

This report gives a status **report** on the progress of the DAVID project being carried out at Louisiana State University, Baton Rouge, LA. The objective of this project is to implement an interface between Astrophysical datasets and DAVID. This report discusses the design details and implementation specifics of the generalized interface between the DAVID (Distributed Access View Integrated Database Management System) and Astrophysical datasets.

## **2. Project Details**

Our thrust here is to interface the Astrophysical Datasets to the DAVID system. The motivation is to allow the DAVID users to use the DAVID primitives to operate on the astrophysical datasets. The main purpose of this interface is to simulate DAVID primitives and apply them on flat files as if they were applied to a database. Given the syntactical details, the application framework, interfacing specifications and a definition of the GSQL data manipulation language for the DAVID system, here is the design and implementation **specs** of a reliable software system which can synthesize, compile and execute queries on the astrophysical dataset system for data manipulation.

The details on the implementation are provided in the following sections.

#### **2.1 An Overview of the Astrophysical Dataset Interface**

As shown in the attached schematic (Figure 1) our software system includes code for interpreting and executing the following generic DAVID routines : ff asgcluster, ff trinst, ff trnext, ff trdelete, ff dasgcluster, ff trupdate, ff trprevious and ff trlast. (working under **4.3** BSD UNIX on the **VAX** 11/780). The target framework for exploiting the interface capability is **as** follows. On receiving a query from the **DAVID** host, the query scheduler on determining that the query is on an external database would pass control to the Resident GSQL primitive package( module 9 ) , the DAVID interface handler. **Upon** determining that **the** query is for the Astrophysical dataset, the package would invoke our system to execute the query on the flat file representing the Astrophysical dataset.

# **2.2 Files and data structures used in the Interface**

**I** 

Tapes containing the N30 **data** is read and transferred onto a **disk** file which has the following format.

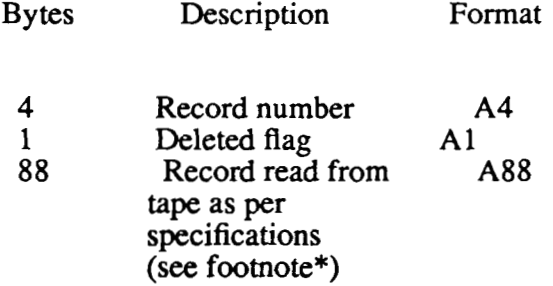

This would be the flat file on which the Interface would operate on. The record number field as shown above indicates the record number relative to zero in the file. The deleted flag field indicates that this record has been deleted from the file. A **'1'** in this field indicates that this record has been marked deleted.

Structures like the CCA and TCA are used to store information to be passed to and from the interface and DAVID. To be more specific the CCA structure holds the flat file name and the flat file pointer. The TCA structure uses the buf ptr field to get the contents of the **tape** and pass it on to DAVID and is also used to transfer information onto a specific record of the flat file. Details of the CCA and TCA structures are as shown in figures A 1 and A2.

<sup>\*</sup> Documentation for Machine-Readable version of the Catalog of 5,268 Standard **Stars, 1950.0 Based on the** Normal **System N30** 

# **2.3 Process**

The following is a brief write-up on the primitives used in the interface. These routines have been coded and tested.

- FLAT FILE Install : This procedure is called to install a FLAT **FILE** onto the  $a)$ DAVID system. Here hand coding of the create-cluster is used.
- $b)$ FLAT **FILE** Drop Cluster : This procedure is used to delete a flat file containing DAVID cluster data. The name of the flat file is got from the gsql-row and the unix unlink command is used to delete the file.
- FLAT FILE Define Cluster : This procedure creates a FLAT FIIE capable of hold $c)$ ing data from a DAVID cluster. Here the C creat command is used to create the file and the name is inserted in the arbi - file-name field of the gsql-row.
- $\mathbf{d}$ FLAT FILE Table Row Update : This procedure is used to simulate a DAVID table-row update on a flat file. The address of the data buffer of the TCA **is** obtained by making a call to a macro called DATA which has **the** following format :

 $d1 = DATA$  (t1) The d1 is a pointer returned by DATA which points to the buffer in TCA from where the data is taken and written over the current record in the flat file.

- **FLAT** FILE Asgncluster : This procedure **is** used to open a flat file so that **is** can be  $e)$ read by DAVID. Here the file specified in the res name of CCA is opened. The res-file ptr field in the CCA is assigned to the file pointer obtained by opening the file.
- $\mathbf{f}$ FLAT FILE Table Row First : This procedure is used to simulate a DAVID tablerow first. The address of the data buffer of the **TCA** where the data read **is** stored is obtained by making a call to a macro called DATA. The record read **is** the first record of the flat file specified by the res file ptr field of the CCA.
- $g)$ FLAT FILE Table Row Last : This procedure is used to simulate a DAVID table-

row last. The address of the data buffer of the TCA where the data read is stored is obtain& by making a call to a macro called DATA. The record read **is** the last record of the flat file specified by the res file ptr field of the CCA.

- FLAT FILE Table Row Previous : This procedure is used to simulate a DAVID table-row previous. The address of the data buffer of the TCA where the data read is stored is obtained by making a call to a macro called DATA. The record read is the previous record of the flat file specified by the res-file ptr field of the CCA. Here the record number is used to locate the previous **record** in the flat file. h)
- FLAT **FILE** Table Row Delete : This procedure is used to simulate a DAVID table-row delete. The address of the data buffer of the TCA where the data read is stored is obtained by making **a** call to a macro called DATA. The record is marked deleted by setting '1' in the deleted flag field of the flat file. h)
- i) FLAT FILE Dasgncluster : This procedure is used to close a flat file. The pointer to the file is obtained from the res file ptr field of the CCA and then closed.

# **3. Future Directions**

Presently a driver has been written to read from a tape containing the Normal System **N30** catalogue data and create the flat file in the format specified above. This driver would be enhanced to handle data from other tapes containing data in different formats viz., **AGK3 Star** Catalogue. Certain consideration would be given to specify tape format and content details to the driver.

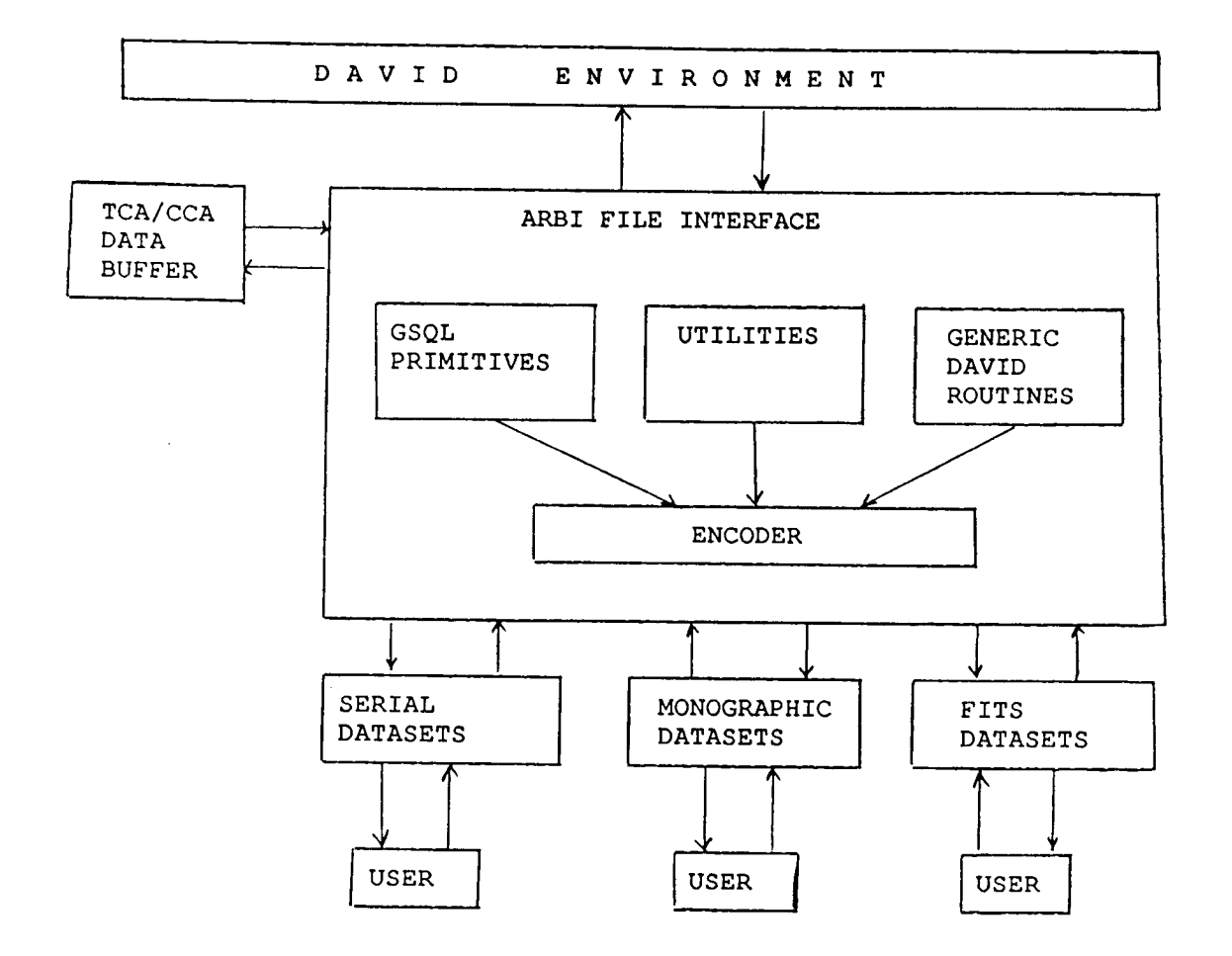

#### **GENERALIZED INTERFACE SCENARIO FOR HETEROGENOUS ASTROPHYSICAL DATASETS**

```
/* type vca.h */
/* vca.h - vca */
#ifndef VCA H
#define VCA-H 
#define DTLENGTH 20 
 #define DTLENGTH  20<br>#define CLUSTER_HDG_LEN  NODE_LEN + USER_LEN + FILE_NAME_LEN + \
typedef char TRANID[15];
typedef struct daddr ( 
          NAME LEN + 3
   unsigned page_no;<br>USHORT record n
                             record no;
) DADDR; 
typedef struct constraint 
  char conid[12]; /* Unique id of the constraint KW*/<br>
char contvpe[4]; /* GD, GK,... KW*/
   char contype [4]; /* GD, GK, ... KW*/<br>char conerations [3]: /* Insert/Update/D
   char operations[3]; /* Insert/Update/Delete KW*/<br>char imm_proc[8]; /* Immediate Checking procedure name KW*/
   char imm_proc[8]; /* Immediate Checking procedure name KW*/<br>char def_prof[8]; /* Deferred checking procedure KW*/<br>STRING sdef; /* Constraint definition in string form K
                                          /* Constraint definition in string form KW*/
   struct constraint *next; /* pointer to next constraint */ 
) CONSTRAINT; 
typedef struct privilege \quad /* R: read, W: write, E: execute, D: delete */<br>{ char \quad oroup [4]; \quad /* group id or * */
   char group[4]; /* group id or * */<br>char member[4]; /* member id or * *
   char member[4]; /* member id or * */<br>
char type[4]; /* R/W/E/D */
   struct privilege *next;
) PRIVILEGE; 
typedef struct bind_info {
  POINTER destination; 
  USHORT length; 
  USHORT type; 
  struct bind info *next;
 ) BIND-INFO; /*KW*/ 
typedef struct 
( char 
  USHORT 
  USHORT 
  USHORT 
  STRING 
  B IND-INFO 
  struct field 
) FIELD; 
typedef struct
( char 
  char 
  USHORT 
  STRING 
  STRING 
                       field 
                      name[NAME LEN]; /* Name of FIELD */
                       id; \frac{1}{2} /* system assigned id of field */
                       type; \begin{array}{ccc} / & \text{type of FIELD int, real, ..*/} \\ / & \text{Length of FIELD */} \end{array}length; \frac{1}{\pi} length of FIELD */<br>help: \frac{1}{\pi} /* Help text for the FIELD */
                       *bind; /* Pointer to bind table */ 
                               *next ; 
                      argument 
                      name [NAME LEN]; /* Name of argument */
                      type[DTLENGTH]; /* Type of argument; int, real,..*/ 
                      length; /* Length ofargument */<br>help; /* Help text for the ar-
                      help: \frac{1}{x} Help text for the argument \frac{x}{x}<br>value: \frac{x}{x} Argument value \frac{x}{x}/* Argument value */
  struct argument *next;
) ARGUMENT; 
typedef struct anode I
     USHORT depth; /* Recursive depth */ 
     USHORT sib-id; /* Child ID */ 
     char *buf ptr; /* buffer to store table row */
```
έ.

struct anode \*sib ptr; struct anode \*successor; ) ANODE; /\* KW \*/ typedef struct sort\_field(<br>FIELD \*field; FIELD \*field; /\* pointer to a field \*/<br>USHORT id: /\* sort field index: 1.2  $\frac{1}{\pi}$  sort field index: 1,2,3 etc major to minor \*/<br> $\frac{1}{\pi}$  link \*/ struct sort field \*next;  $SORT$ -FIELD; /\* KW \*/ typedef struct tca\_link { struct tca \*tca ptr; /\* pointer to next TCA ON DISK VERSION THIS SHOULD BE name char  $[20]$  the TABLE NAME KW  $*/$ USHORT id; /\* index of parent or child: **1,2,3** etc KW\*/ struct tca\_link \*next; ) TCA-LINK; typedef struct tca { char name[NAME\_LEN]; /\* Name of table \*/<br>unsigned id; /\* system assigned unique unsigned id; /\* system assigned unique id of table SS\*/<br>char bype [DTLENGTH]; /\* Table type INDEX, CHAINED, BLOCKE char type[DTLENGTH]; /\* Table type INDEX, CHAINED, BLOCKED,..\*/<br>char structure: /\* i=index.\$=\$table KW \*/ char structure; /\* i=index, \$=\$table KW \*/<br>USHORT nfields; /\* # of fields \*/ USHORT of ields;  $\frac{1}{2}$  and interest  $\frac{1}{2}$  is the fields \*/<br>USHORT size of row; /\* size of row with pointers \*/ USHORT 10 nchildren; /\* Number of children KW \*/<br>USHORT 10 nparents; /\* Number of Ancestors KW \* USHORT mparents; /\* Number of Ancestors KW \*/<br>USHORT mconstraints; /\* Number of constraints USHORT constraints;  $\frac{1}{x}$  Number of constraints \*/<br>USHORT nlptrs;  $\frac{1}{x}$  number of logical (box 6) po USHORT **nlptrs;** /\* number of logical (box 6) pointers \*/<br>USHORT npptrs; /\* number of physical (box 7) pointers \* USHORT **npptrs;** /\* number of physical (box 7) pointers \*/<br>DADDR special row: /\*addr of spec.row containing special row; /\*addr of spec.row containing DADDR cur-t smap; /\* disk pointer to current tsmap \*/ DADDR sav-tsmap; /\* disk pointer to committed tsmap \*/ BOOL rdrn; /\* reuse deleted record number flag \*/<br>USHORT nsort fields; /\* number of sort fields KW\*/ nsort\_fields; /\* number of sort fields KW\*/ char sort\_method; /\*'A' (ascend) 'D' (desc) or blank (none) KW\*/ struct curptr { q/tbase tables w/O prnts KW\*/ unsigned page; /\* current page index used in walking \*/<br>USHORT record; /\* through table pages SS \*/ record; /\* through table pages SS \*/ USHORT index; **1**curptr;<br>**1**curptr; help;  $\frac{1}{2}$  /\* Help text for the table \*/ SORT-FIELD \*sort-fields; /\* Pointer to sort fields KW\*/ struct tca \*ctca; /\* points to tca of chain parent \*/ char \*buf\_ptr; /\* pointer to current table buffer \*/ ANODE \*aux-bufs; /\* Ptr to auxilliary buffers \*/ FIELD \*field; /\* Field control areas \*/ TCA LINK \*children; /\* Child table control areas KW \*/ TCA LINK \*parents; /\* Ancestor table contrpol areas KW \*/ CONSTRAINT \*constraints; /\* pointer to table of constraints KW\*/<br>struct tca \*next; /\* pointer to next tca \*/ TCA; BIND INFO \*bind; typedef struct fca\_link { struct fca  $*$  fcaptr; /\* KW \*/ struct fca link \*next; ) FCA-LINK; typedef struct fca ( char name[NAME\_LEN]; /\* Name of function \*/<br>char type[10]: /\* Function type \*/ char type[10]; /\* Function type \*/<br>USHORT nargs; /\* # of arguments \*/

```
unsigned nconsts; /* Number of constraints */
   unsigned noonsts; /* Number of cons<br>
DADDR physfca; /* Future use */
   DADDR physfca; /* Future use */<br>STRING help; /* Help text for the function */<br>ARGUMENT *argument: /* Argument control areas */
   ARGUMENT *argument; /* Argument control areas */<br>CONSTRAINT *constr: /* Function constraints */
   CONSTRAINT *constr; /* Function constraints */<br>FCA LINK *next; /* Successor function control areas */<br>PORT TINK
   FCA_LINK *next; /* Successor function control areas */<br>FCA_LINK *before; /* Ancestor function control areas */
) FCA; 
typedef struct path { 
   USHORT altno; /* 0,1,2,.. 0 is the primary path */<br>struct path *next:
   struct path
   struct fnodes *fnode ptr; /* KW */
1 PATH; 
 typedef struct fnodes
{ char 
  char 
  char 
  char 
  char 
  char 
  struct 
  STRING 
  struct 
  USHORT 
  struct 
  char 
  unsigned 
  PATH 
  PATH 
) FNODES; 
                      id[20]; \prime* Unique id for the function execution */
                     name [20]; /* Function name */
                     type[6]; /* Procedure/command/function */ 
                     parent[20]; /* Parent tree. Used only for root */ 
                     from[100]; /* node that the function came from */<br>to[100]; /* destination node */
                                   /* destination node */
                     variables 
                                    /* This table is used only if the type 
                                      of the function is PROCEDURE. This table 
                                      basically contains the local variables 
                                      used within the procedure's scope. 
                                    */ 
                      { char name [30] ; 
                                   type[10];unsigned length[31; 
                        STRING value; 
                      ) variable; 
                     arglist; \frac{1}{2} Argument list separated by comma */
                     names 
                      { STRING *name; 
                      1*clusters; /* Name of the clusters assigned */ 
                     priority; /* Priority assigned */ 
                     times /* Performance measures */ 
                      { char arrived[15]; /* Time queued */
                        struct names *next; 
                        char start [15]; /* Time of execution start */
                        char stop[15]; \frac{1}{2} stop[15]; \frac{1}{2} stop \frac{1}{2} stop \frac{1}{2}struct times *next; 
                     1*time; 
                     status[2]; /* The status of execution */ 
                     size; \frac{1}{2} /* Operation size */<br>*next; /* Next function to }
                                 /* Next function to be executed */
                     *before; \prime * Function to be executed before */
typedef struct file control {
  char file_name [FILE_NAME_LEN]; /* name of file */<br>unsigned sfile ptr; /*.'svstem file pointer */
                    sfile ptr; /*. 'system file pointer */struct file control *next;
) FILE-CONTROL; 
typedef struct ptr alloc {
  char *ptr; /* ptr to allocated area for assigned stuff */<br>struct ptr_alloc *next; /* pointer to next entry */
                             *next; \overline{\phantom{a}} /* pointer to next entry */
) PTR - ALLOC; /* KW */ 
typedef struct cca
```
( char name[NAIW-LEN]; /\* Name of the cluster only-no node,\*/ unsigned id;  $\begin{array}{ccc} & /* \text{ System assigned unique id of cluster } \text{SS} \star / \\ & \text{char} & \text{type[20]}; \end{array}$  /\* External, Actual, Tree,..\*/ char type[20]; /\* External, Actual, Tree,..\*/<br>char created[20]: /\* Time of the cluster insta char created[20]; /\* Time of the cluster installation \*/<br>char updated[20]: /\* Last time of the cluster update \*/ char updated[20]; /\* Last time of the cluster update \*/<br>unsigned structure; /\* int, corresponding to cluster  $/*$  int, corresponding to cluster DADDR DADDR USHORT ntcas;  $\begin{array}{ccc} \n\text{USHORT} & \text{ntcas;} & \n\end{array}$  to tables \*/<br>  $\begin{array}{ccc} \n\text{STRING} & \text{sdef;} & \n\end{array}$ STRING sdef;  $\frac{1}{2}$  /\* Text of defintion \*/<br>STRING help;  $\frac{1}{2}$  /\* Help text \*/ STRING help ; /\* Help text \*/ STRING space\_def; /\* Initial space definition used \*/<br>STRING ses name: /\* resident data base name \*/ /\*M STRING  $res\_name$ ;  $/*$  resident data base name \*/ /\*MM\*/<br>STRING  $res\_pass1$ ; /\* password for arbi cluster \*//\*MM\* /\* password for arbi cluster \*//\*MM\*/ STRING res\_pass2;  $\overline{a}$  /\* password for arbi cluster \*//\*MM\*/<br>STRING respass3:  $\overline{a}$  /\* password for arbi cluster \*//\*MM\*/ STRING res\_pass3; /\* password for arbi cluster \*//\*MM\*/<br>STRING arbi file name: /\* File name of arbi format \*//\*MM\*/ arbi-file name; /\* File name of arbi format \*//\*MM\*/ /\* below are memory only fields \*/ FILE\_CONTROL \*file;  $\frac{1}{2}$  /\* pointer to file control \*/<br>USHORT res file ptr; /\* resident file pointer \*/ USHORT res\_file\_ptr; /\* resident file pointer \*/<br>PRIVILEGE \*privilege; /\* Pointer to privilege tab \*privilege; /\* Pointer to privilege table \*/ char  $\arctan \frac{1}{2}$  access allowed to this cluster \*/<br>TCA \*tca ptr; /\* data table control area KW \*/ TCA \*tca\_ptr; /\* data table control area KW \*/<br>struct cca \*next; /\* next cca in vca chain \*/ struct cca \*next; /\* next cca in vca chain \*/<br>PTR ALLOC \*allocation; /\* table of allocated poin /\* table of allocated pointers for assign KW \*/ PTR ALLOC TCA<br>char char constraint\_flag; /\*I (immediate) or D (deferred-default) \*/<br>char verify [3]; /\* contains "cca" to verify that this is char \*wca ptr;  $\frac{1}{2}$  /\* pointer to window control \*/ kind: QBASE, TBASE, DBASE, RBASE, etc \*/ /\* disk address of commited cluster storage map \*/ /\* disk address of current cluster storage map \*/ sav csmap; cur csmap; res pass1;  $\texttt{access[3]}$ \*next\_allocation; /\* ptr where next allocated ptr goes KW \*/<br>\*dollar; /\* pointer to \$table- TEMP only KW \*/ /\* contains "cca" to verify that this is<br>an allocated cca \*/ ) CCA; **<sup>I</sup>**typedef struct process-control ( char char STRING STRING char char char char char USHORT FCA PRIVILEGE pname[ $\overline{3}0$ ]; /\* Name of the process file \*/ name $[20]$ ; /\* Name of the process \*/ help;  $\frac{1}{x}$  /\* Help text for the process \*/<br>sdef; /\* String form of the process d /\* String form of the process definition  $*/$ created[20];  $\prime\star$  Time of the process installation  $\star\prime$ updated[20];  $/\star$  Last time of the process update  $\star$ / compile[20]; /\* Name of the compile command file \*/ link[20]; /\* Name of the link command file \*/<br>run[20]; /\* Name of the run command file \*/ run [20]; /\* Name of the run command file \*/<br>nfcas; /\* Number of fcas \*/<br>\*fcas: /\* Fcas table \*/  $/*$  Fcas table \*/ \*privilege; /\* Access privilege against groups and their members of the user. ex] (groupid, memberid, priv) that the members of the group 123 are allowed to execute or delete the process. If a wild card is used as the group id, then it would have indicated all the group in entire DAVID network\*/ =( 123jH, \*, ED **1** would mean struct process control \*next; **<sup>1</sup>**PROCESS - CONTROL; typedef struct vca ( char username[20]; /\* Name of the user \*/ char groupid[20]; /\* User's group id \*/

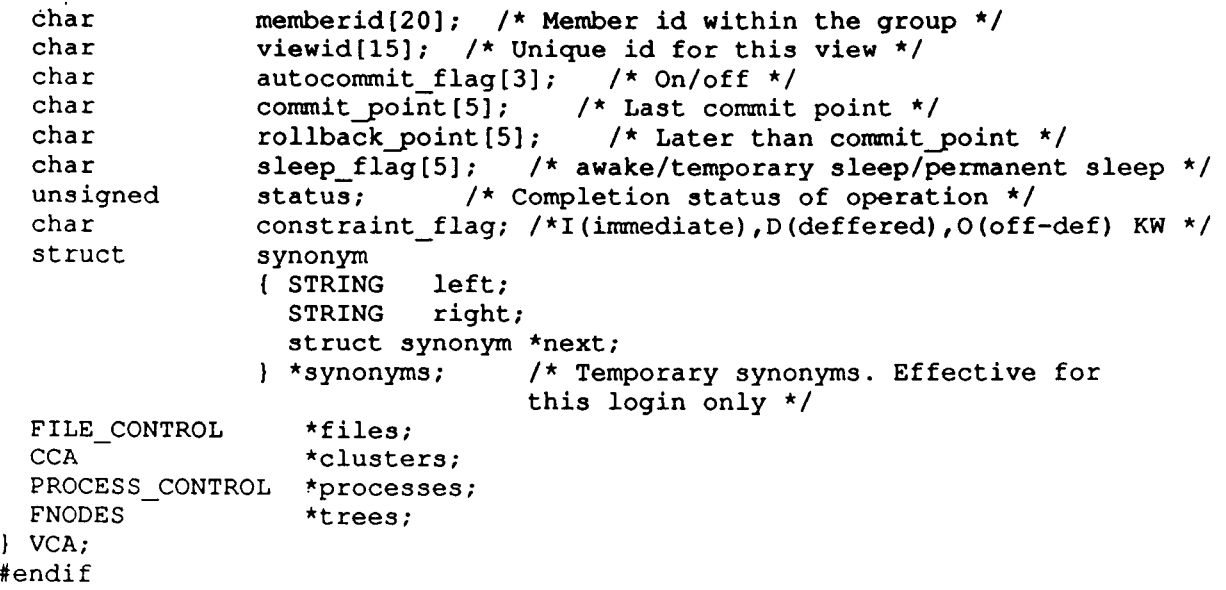

 $\epsilon_{\rm{max}}$ 

 $\mathcal{L}^{\text{max}}$ 

ĺ.

i

ĺ.